# **Компьютер и Здоровьесберегающие темнологии** Ha VIDOKAX KHIQDODIWATKK

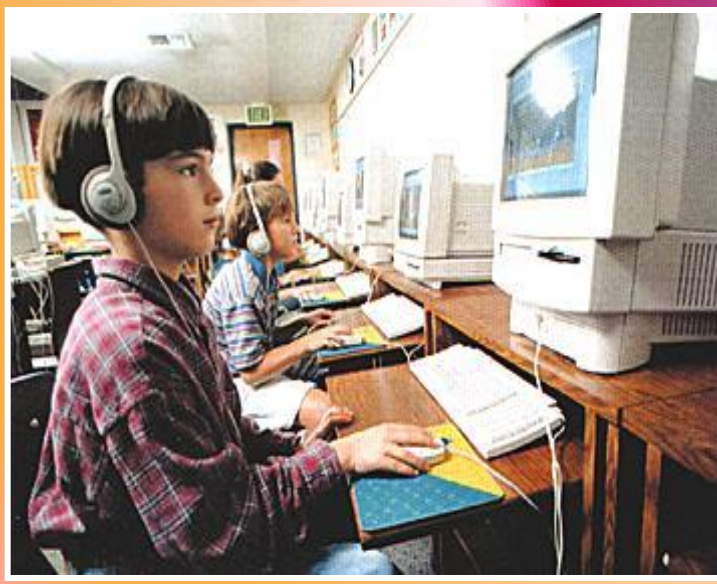

 $\sum_{i=1}^n$ 

Подготовила: Таныгина Е. Ученица 6 класса

**Здоровье – это драгоценность, и притом единственная, ради которой стоит не только не жалеть времени, сил, трудов и всяких благ, но и пожертвовать ради него частицей самой жизни, поскольку жизнь без него становится нестерпимой и унизительной.** *Мишель де Монтень.*

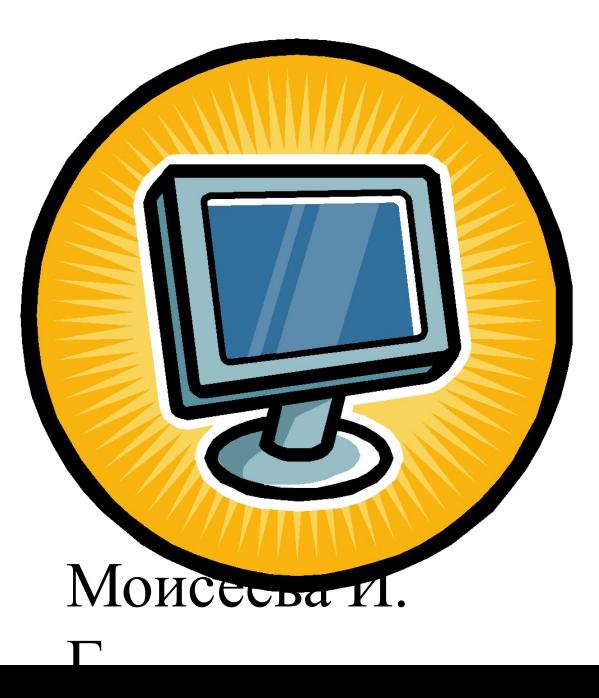

**Сохранение и укрепление здоровья учащихся остается главным направлением в воспитательном процессе. Учёба – тяжёлый, универсальный труд, который должен быть организован в оптимальном режиме сочетания умственной активности и разрядки, смены видов деятельности, учёта индивидуальных способностей учащихся.**

#### Моисеева И.

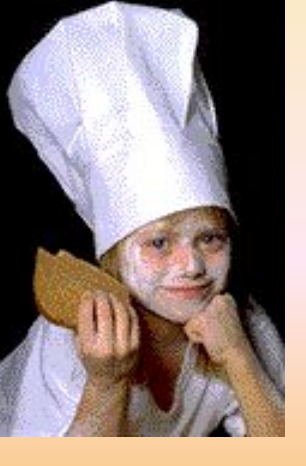

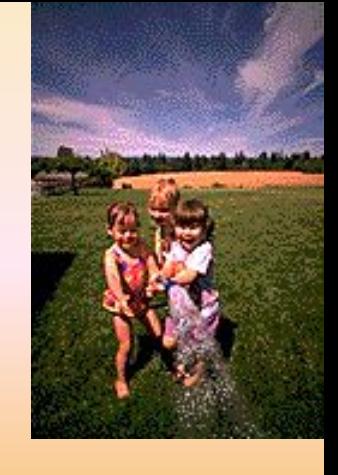

**Компьютеры заняли свое место и в доме, и в офисе. Компьютер является источником негативных воздействий на человека, приносит вред его здоровью, при неправильном применении может вызвать профессиональные заболевания.** 

Моисеева И.

**И хотя человек ещё не так много лет знаком с компьютером, уже появились профессиональные заболевания компьютерщиков:**

**• остеохондроз** 

- **• запястный туннельный синдром -или синдром канала запястья. Его возникновение связано со сдавливанием срединного нерва руки сухожилиями мышц, сгибающих пальцы при длительной работе.**
- Монаблю Иения за экраном. **• зрительные расстройства («Дисплейная» болезнь) – причиной возникновения является длительность непрерывного**

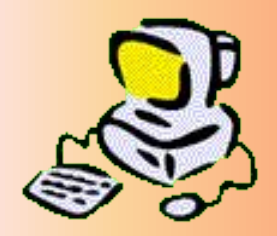

Г.

**Для профилактики и лечения синдрома запястного канала следует позаботиться об эргономичности своего рабочего места, как можно чаще прерывать работу и выполнять небольшой набор упражнений для рук** 

#### .<br>.<br>. **Несомненно, что утомление во многом зависит от характера компьютерных занятий.**

 Наиболее утомительны для детей компьютерные игры, рассчитанные, главным образом, на быстроту реакции.

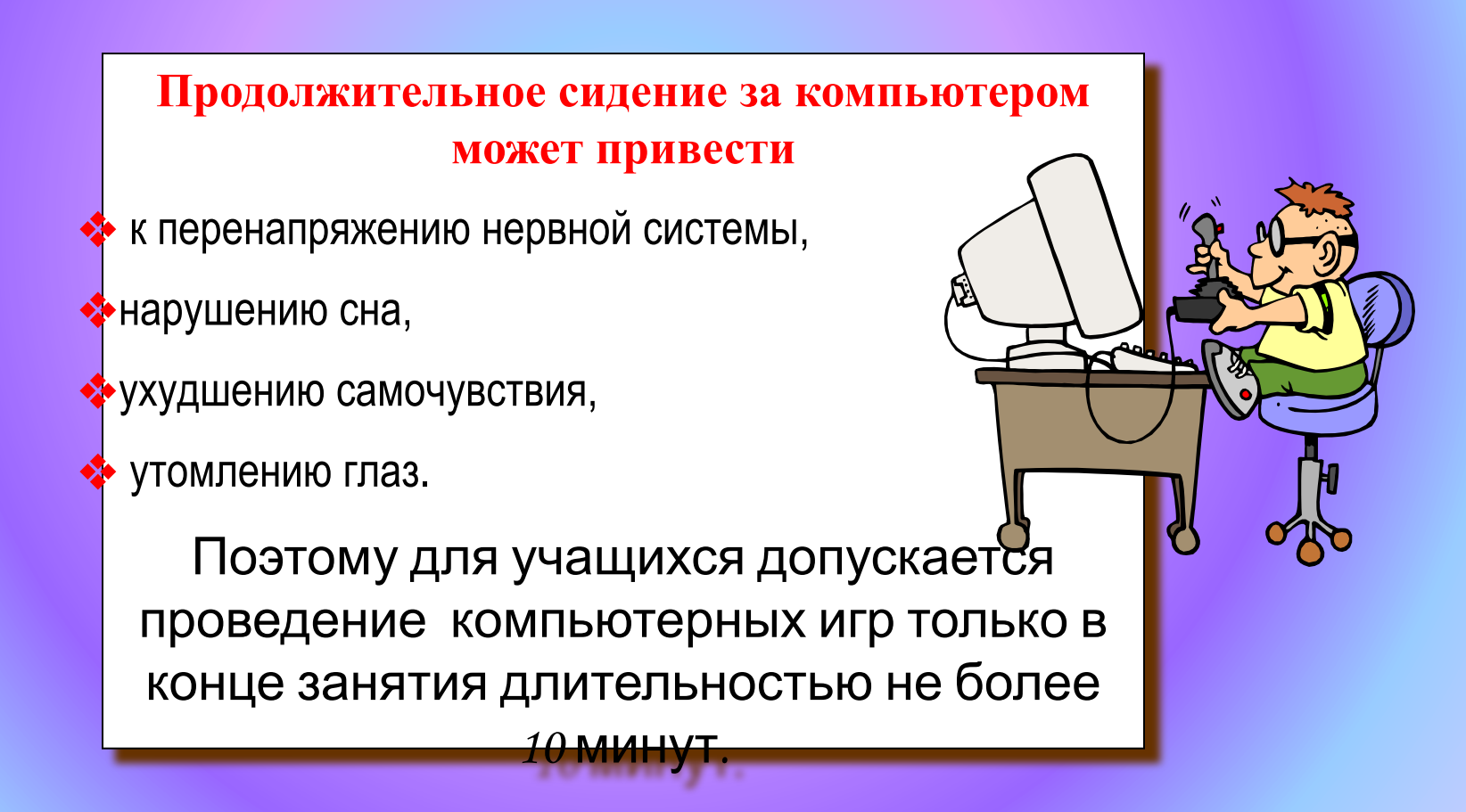

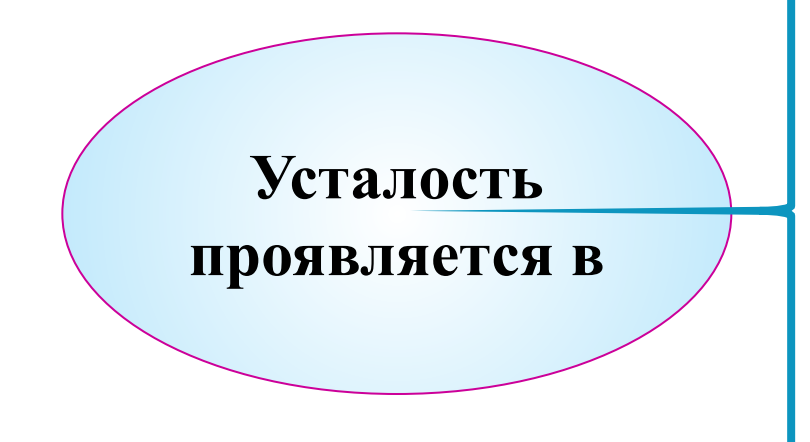

**снижении работоспособности**

**снижении объема памяти**

**ослаблении внимания**

**двигательном беспокойстве**

**отвлечениях**

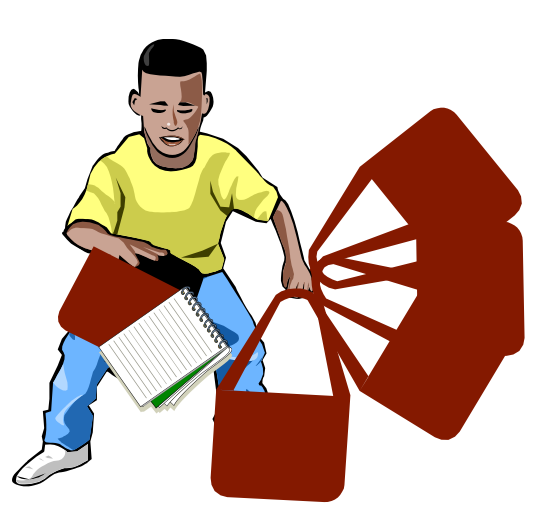

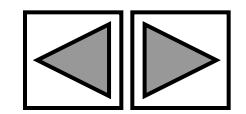

Моисеева И.

**Утомление проявляется в**

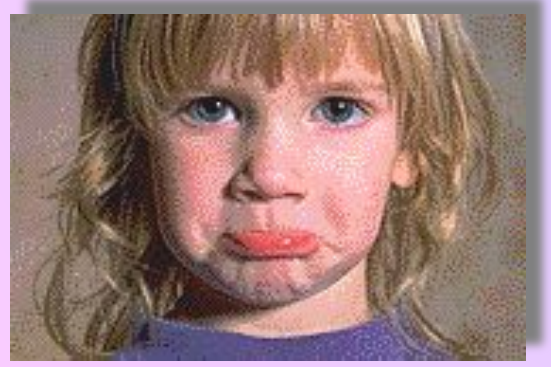

Моисеева И.

 $\Gamma$ 

**снижении работоспособности**

**снижении объема памяти**

**ослаблении внимания**

**двигательном беспокойстве**

**отвлечениях**

**учащении или замедлении пульса, повышении или понижении АД, частоты дыхания**

**покраснении или побледнении кожного покрова, влажности ладоней, усилении слюноотделения или сухости во рту**

### **Эргономичность рабочего места,**

#### **правильное положение рук.**

 **Для профилактики и лечения синдрома запястного канала следует позаботиться об эргономичности своего рабочего места, как можно чаще прерывать работу и выполнять небольшой набор упражнений для рук.** 

 **1. При работе с клавиатурой, угол сгиба руки в локте должен быть прямым (90 градусов)** 

 **2. При работе с мышкой кисть должна быть прямой, и лежать на столе как можно дальше от края.** 

 **3. Стул или кресло должно быть с подлокотниками, так же желательно наличие специальной выпуклости для запястья (коврик для мыши,**

 **специальной формы клавиатура или компьютерный стол с такими выпуклостями).** 

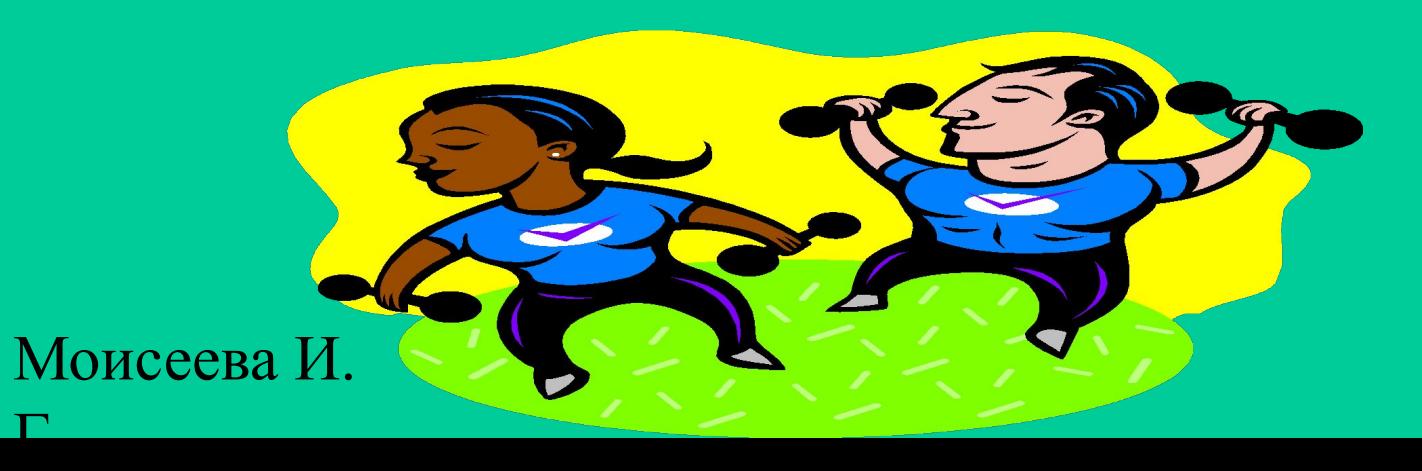

#### Моисеева И.

 $\Gamma$ 

возраста.

Зрительный аппарат ребенка несовершенен и продолжает формироваться, и потому санитарные нормы жестко регламентируют допустимое время его работы на рмпьютере - в зависимости от

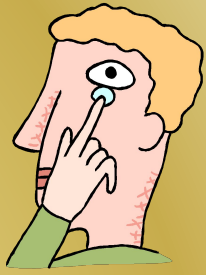

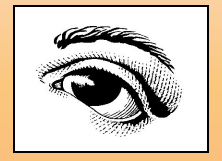

❖ **Оптимальная продолжительность непрерывных занятий с компьютером для учащихся 5-9 классов должна быть не более 20 минут, для учащихся 10-11 классов должна быть не более 25-30 минут.**

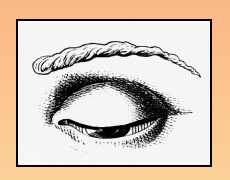

#### Моисеева И.

 $\Gamma$ 

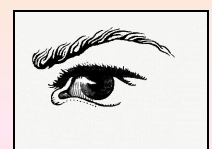

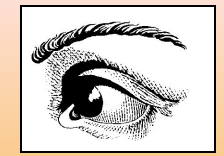

❖ **С целью профилактики зрительного утомления детей после работы на персональных компьютерах рекомендуется** проводить комплекс упражнений для глаз, **которые выполняются сидя или стоя, отвернувшись от экрана, при ритмичном дыхании, с максимальной амплитудой движений глаз.** 

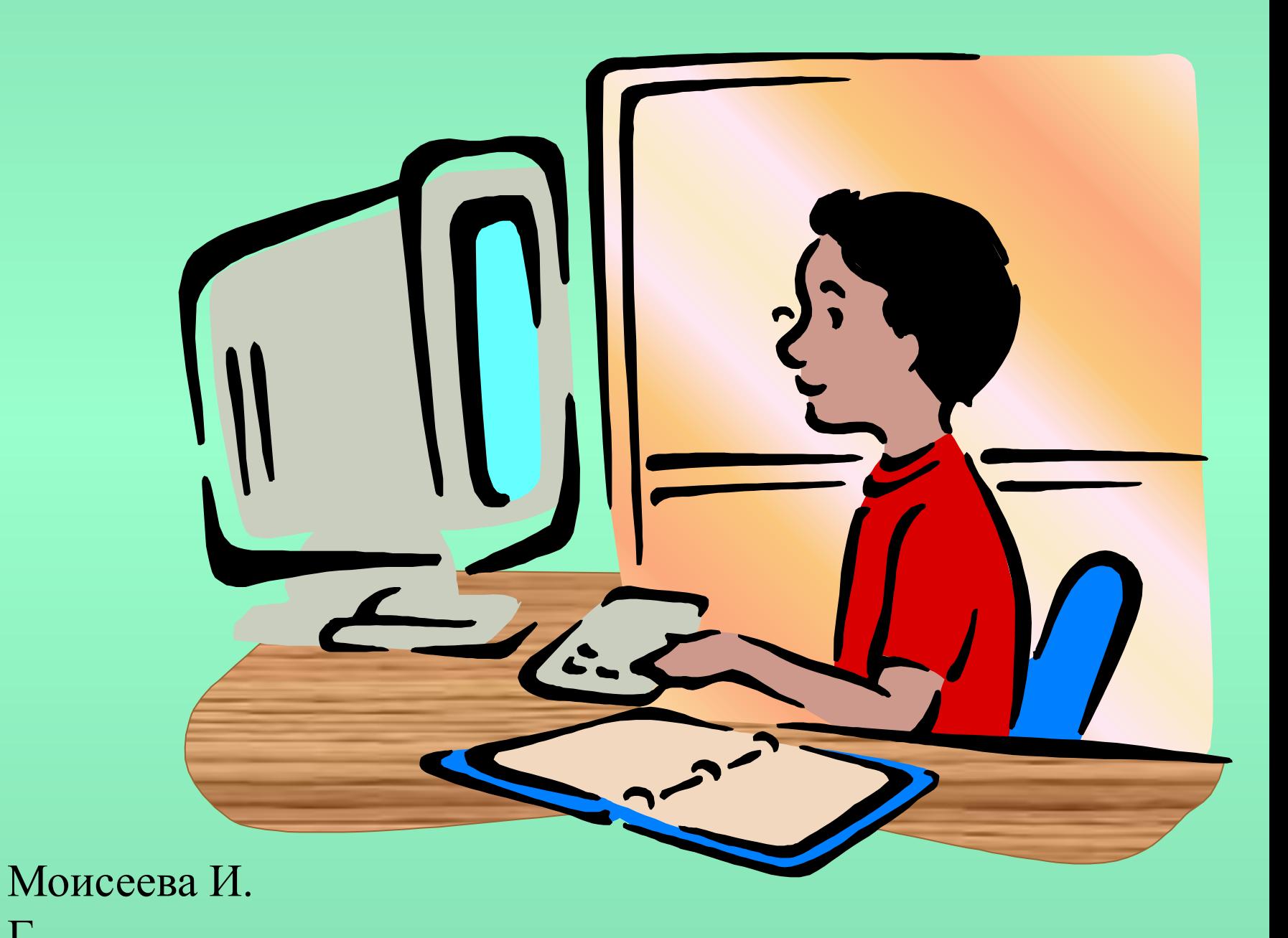

#### Г.

**Перед началом и после каждого учебного занятия, компьютерные классы должны быть проветрены, что обеспечит улучшение качественного состава воздуха.**

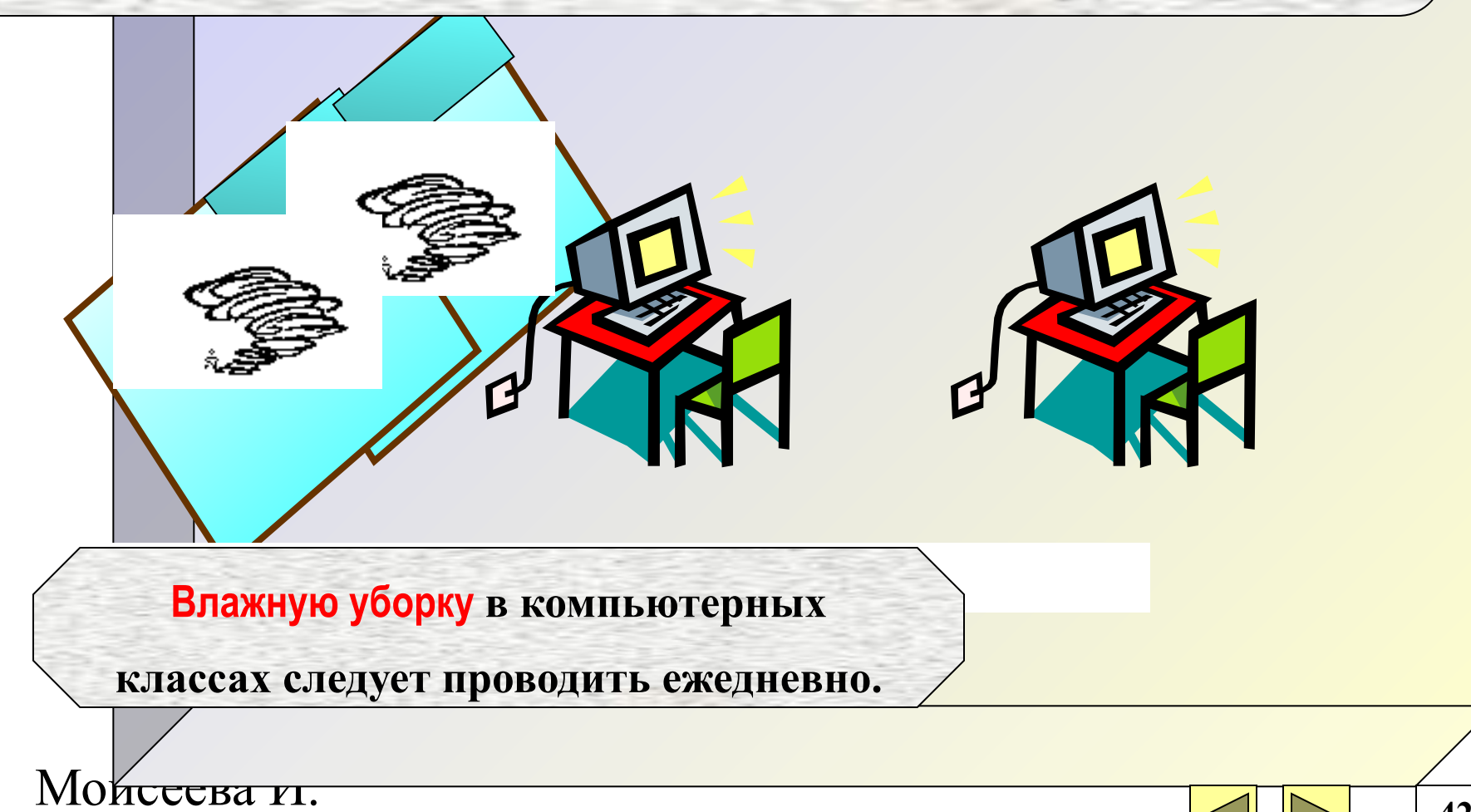

 $\Gamma$ 

**42**

#### Очень важно гигиенически грамотно разместить рабочие места в компьютерном классе.

**Компьютер лучше расположить так, чтобы свет на экран падал слева.**

 **Несмотря на то, что экран светится, занятия должны проходить не в темном,а в хорошо освещенном помещении**

**Каждое рабочее место в компьютерном классе создает своеобразное электромагнитное поле с радиусом 1,5м и более. Причем излучение идет не только от экрана, но и от задней и боковых стенок монитора.**

**Чтобы исключить влияние излучения от компьютера на учащихся, работающих за другими компьютерами, расстановка рабочих столов должна обеспечить расстояние между боковыми поверхностями мониторов не менее 1,2 м**

**ми**

**1,2** 

**м**

#### Моисеева И.  $\Gamma$

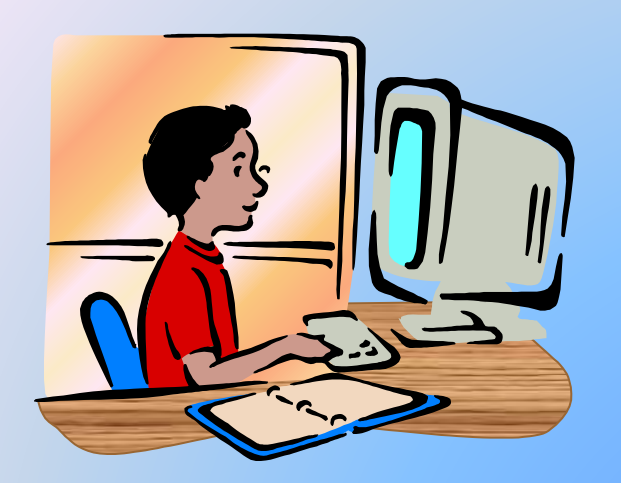

**При использовании одного кабинета информатики для учащихся разного возраста наиболее трудно решается проблема подбора мебели в соответствии с ростом младших школьников.** 

❖**оснащать подставками места целесообразно для ног.**

 $\Gamma$ 

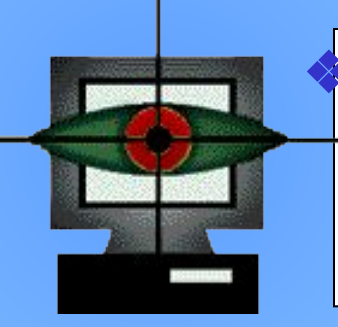

❖**Размер учебной мебели (стол и стул) должен соответствовать росту ребенка.** 

#### **Убедиться в этом можно следующим образом:**

✔ **ноги и спина (а еще лучше и предплечья) имеют опору,**

<u>Монессиоте:</u> ✔ **а линия взора приходится, примерно, на центр монитора или немного выше.** 

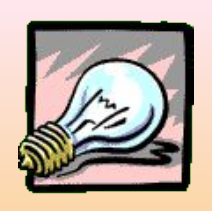

**Помещение где эксплуатируются компьютеры,** 

**должно иметь, искусственное и** 

**естественное** 

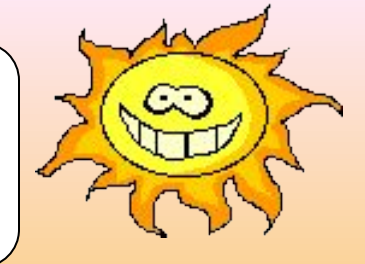

**освещение.**

**Для размещения компьютерных классов следует выбирать такие помещения, которые ориентированы на север и северо-восток и оборудованы регулируемыми устройствами:**

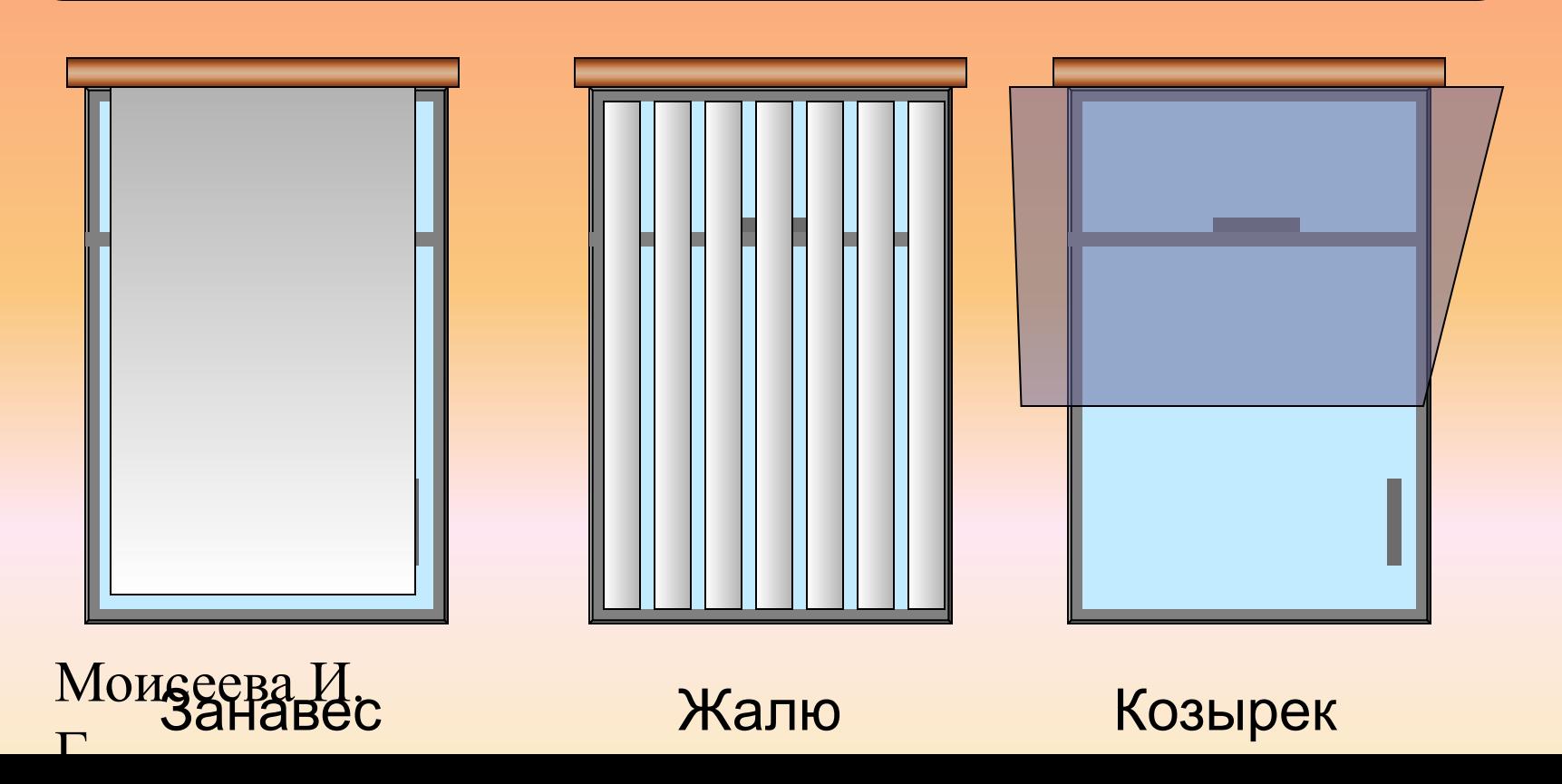

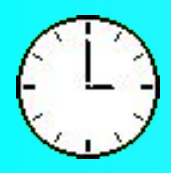

Г.

**Для учащихся занятия в кружках** компьютерной техники должны проводиться не чаще двух раз в неделю.

Продолжительность одного занятия - не более 60 минут. После 10-15 минут непрерывных занятий за ПК необходимо сделать перерыв для проведения физкультминутки и гимнастики для глаз.

.

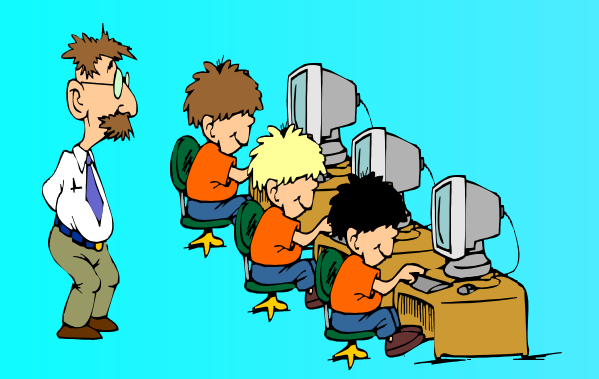

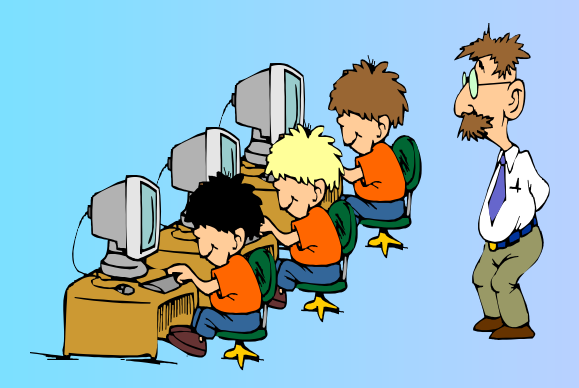

# I Іримерный комплекс упражнении для глаз:

**Закрыть глаза, сильно напрягая**

 **глазные мышцы, на счет 1-4, затем** 

 **раскрыть глаза, расслабить мышцы** 

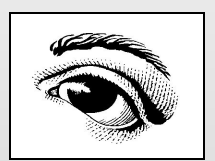

**глаз, посмотреть вдаль на счет 1-6.** 

 **Повторить 4-5 раз.**

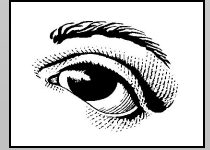

**2. Посмотреть на переносицу и задержать взор на счет 1-4. До усталости глаза не доводить. Затем открыть глаза, посмотреть вдаль на счет 1-6. Повторить 4-5 раз.**

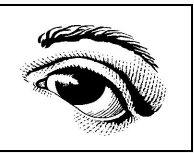

<del>.</del><br>I<del>O</del>l **3. Не поворачивая головы, посмотреть направо и зафиксировать взгляд на счет 1-4, затем посмотреть вдаль прямо на счет 1-6. Аналогичным образом проводятся упражнения, но с фиксацией взгляда** 

**влево, вверх и вниз. Повторить 3-4** 

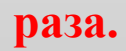

**.**

**4. Перевести взгляд быстро по диагонали: направо вверх - налево вниз, потом прямо вдаль на счет 1-6; затем налево вверх – направо вниз и посмотреть вдаль на счет 1-6.** 

 **Повторить 4-5 раз.**

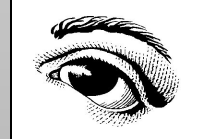

## **Упражнения для рук**

**Чем чаще вы будете прерываться для Выполнения упражнений тем больше они**

 **принесут пользы.**

 **1. Встряхните руки.** 

 **2.Сжимайте пальцы в кулаки (~10 раз)** 

 **3. Вращайте кулаки вокруг своей оси.** 

 **4. Надавливая одной рукой на пальцы другой руки со стороны ладони, как бы выворачивая ладонь и запястье наружу.** 

 **С помощью этих упражнений вы улучшите кровообращение в мышцах и растяните их, а так же разомнёте другие мышцы руки.** 

Моисеева И.

#### **Мышь и клавиатура.**

 **Для работы с компьютером, в основном используется мышь и клавиатура, однако эти устройства вынуждают человека совершать тысячи однообразных движений, именно это, в совокупности с постоянным напряжением мышц руки, приводит к защемлению нерва в запястном канале и в последствии к боли в** 

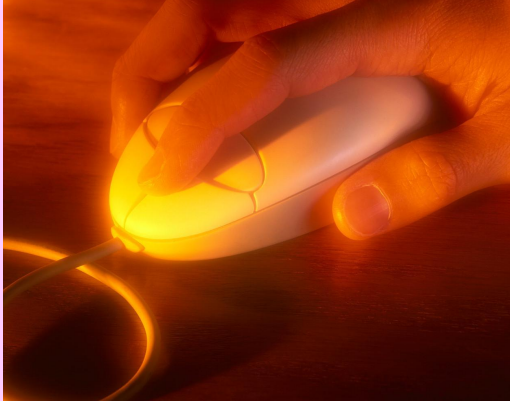

Моисеева И.

 $\Gamma$ 

**запястье. Помимо этого, как и другие электроприборы, мышь и кают электромагнить расстояние между ис** <mark>рукой) минимальное</mark> п излучения на орган **ки это может быть п расстройств.** 

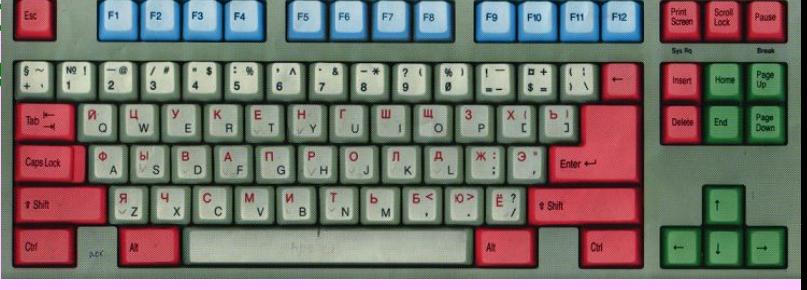

## Вывод:

**• Во время урока избежать усталости и сделать общение детей с компьютером более безопасным для здоровья помогают три условия: разнообразие видов деятельности, работа на компьютере не больше установленного времени и доброжелательная обстановка на уроке.** 

Моисеева И.